## Stability of Differential Equations JMM 2016 in Seattle

Roger Thelwell

James Madison University

January 9, 2016

 $\leftarrow$   $\Box$ 

 $\mathbf{F} \rightarrow \mathbf{F} \oplus \mathbf{F}$ 

<span id="page-0-0"></span> $\equiv$ 

 $\sim$  40

#### **Outline**

 $QQ$ 

メロト メ都 トメ ヨ トメ ヨト

## The Butterfly

<file://Users/faculty/Downloads/Lorenz.ogv.480p.webm>

https://commons.wikimedia.org/wiki/File:Lorenz.ogv+

**K ロ ト K 何 ト K ヨ ト K** 

## The Butterfly

<file://Users/faculty/Downloads/Lorenz.ogv.480p.webm>

https://commons.wikimedia.org/wiki/File:Lorenz.ogv+

How do we measure the sensitivity to perturbation in initial condition?

イロト イ母 トイヨ トイヨト

 $OQ$ 

### A general ODE system

Consider the ODE system

$$
\dot{\mathbf{x}} = \mathbf{F}(\mathbf{x}) \qquad \text{with } \mathbf{x}(0) = \mathbf{x}_0.
$$

and let

 $\phi(t; \mathbf{x}_0)$ 

represent the flow of this system through the initial point  $x_0$ .

4 日下

**<母 > <目** 

## A general ODE system

Consider the ODE system

$$
\dot{\mathbf{x}} = \mathbf{F}(\mathbf{x}) \qquad \text{ with } \mathbf{x}(0) = \mathbf{x}_0.
$$

and let

 $\phi(t; \mathbf{x}_0)$ 

represent the flow of this system through the initial point  $x_0$ . Then the ratio

$$
\frac{||\phi(t; \mathbf{y}_0) - \phi(t; \mathbf{x}_0)||}{||\mathbf{y}_0 - \mathbf{x}_0||}
$$

quantifies the rate at which trajectories spread.

4 D F

 $\Omega$ 

isn't so easy.

÷  $\sim$  $\mathcal{A}$ 

**K ロ ▶ K 御 ▶ K 舌** 

isn't so easy. We want to understand the divergence of two nearby trajectories:

$$
\phi(t; \mathbf{y}_0) - \phi(t; \mathbf{x}_0) \approx D_{\mathbf{x}} \phi(t; \mathbf{x}_0) (\mathbf{y}_0 - \mathbf{x}_0),
$$

but  $D_x \phi(t; \mathbf{x}_0)$  is usually hard to compute!

4 0 8

isn't so easy. We want to understand the divergence of two nearby trajectories:

$$
\phi(t; \mathbf{y}_0) - \phi(t; \mathbf{x}_0) \approx D_{\mathsf{x}} \phi(t; \mathbf{x}_0) (\mathbf{y}_0 - \mathbf{x}_0),
$$

but  $D_x\phi(t; x_0)$  is usually hard to compute!

For any curve of initial conditions  $\mathbf{x}_s$ , define

$$
\mathbf{v}(t)=\partial_{\mathbf{s}}\phi(t;\mathbf{x}_{s})\big|_{s=0},
$$

then  $v(t)$  satisfies the first variation equation

$$
\dot{\mathbf{v}} = D_{\mathbf{x}} \mathbf{F}(\phi(t; \mathbf{x})\big|_{\mathbf{x}_0} \mathbf{v}_0 \quad \text{ with } \quad \mathbf{v}_0 = \partial_{\mathbf{s}} \mathbf{x}_s.
$$

isn't so easy. We want to understand the divergence of two nearby trajectories:

$$
\phi(t; \mathbf{y}_0) - \phi(t; \mathbf{x}_0) \approx D_{\mathsf{x}} \phi(t; \mathbf{x}_0) (\mathbf{y}_0 - \mathbf{x}_0),
$$

but  $D_x\phi(t; \mathbf{x}_0)$  is usually hard to compute!

For any curve of initial conditions  $\mathbf{x}_s$ , define

$$
\mathbf{v}(t)=\partial_{\mathbf{s}}\phi(t;\mathbf{x}_{s})\big|_{s=0},
$$

then  $v(t)$  satisfies the first variation equation

$$
\dot{\mathbf{v}} = D_{\mathbf{x}} \mathbf{F}(\phi(t; \mathbf{x})\big|_{\mathbf{x}_0} \mathbf{v}_0 \quad \text{ with } \quad \mathbf{v}_0 = \partial_{\mathbf{s}} \mathbf{x}_s.
$$

It is  $v(t)$  that will ultimately give us our growth rate.

The Lyapunov exponent,  $\lambda(t)$ , is the exponential growth rate measuring sensitivity to initial conditions. It is classically computed as:

 $||\mathbf{v}(t)|| \approx exp(\lambda \cdot t) ||\mathbf{v_0}||,$ 

But what happens if we use power series approach?

4 0 8

 $\Omega$ 

$$
Ex 1: y' = \alpha(t)y
$$

With MAPLE

- >> restart:
- >> Order := 4:
- >> alpha :=  $t$  -> sum(a[k]\* $t^k$ k,k=0..Order):
- >> GROWTH := diff( $y(t)$ ,t) = alpha(t)\* $y(t)$ :
- >> Yseries := dsolve({GROWTH,y(0)=y[0]},y(t),type='series');

$$
y(t) = y_0 + a_0 y_0 t + (1/2 a_0^2 y_0 + 1/2 a_1 y_0) t^2 + (1/6 a_0^3 y_0 + 1/2 a_1 a_0 y_0 + 1/3 a_2 y_0) t^3 + O(t^4)
$$

イロト イ押ト イヨト イヨト

$$
Ex 1: y' = \alpha(t)y
$$

With MAPLE

- >> restart:
- $\geq$  0rder := 4:
- >> alpha :=  $t \to sum(a[k]*t^k, k=0..0rder)$ :
- >> GROWTH := diff(y(t),t) = alpha(t)\*y(t):
- >> Yseries := dsolve( $\{GROWTH, y(0)=y[0]\}, y(t)$ , type='series');

$$
y(t) = y_0 + a_0 y_0 t + (1/2 a_0^2 y_0 + 1/2 a_1 y_0) t^2 + (1/6 a_0^3 y_0 + 1/2 a_1 a_0 y_0 + 1/3 a_2 y_0) t^3 + O(t^4)
$$

which we can check

 $\gg$  SOLN1 :=  $y[0]$  \* exp(int(alpha(tau),tau=0..t)); >> check := taylor(SOLN1,t=0) - Yseries;

メロメ メ都 メメ きょくきょ

 $\equiv$   $\cap$   $\alpha$ 

## Why?

#### From

$$
y(t) = y_0 + a_0 y_0 t + (1/2 a_0^2 y_0 + 1/2 a_1 y_0) t^2 + (1/6 a_0^3 y_0 + 1/2 a_1 a_0 y_0 + 1/3 a_2 y_0) t^3 + O(t^4)
$$

we can find

$$
\partial_{y_0} y(t) = 1 + a_0 t + (1/2 a_0^2 + 1/2 a_1) t^2 + (1/6 a_0^3 + 1/2 a_1 a_0 + 1/3 a_2) t^3 + O(t^4)
$$

Sensitivity to initial conditions!

 $2990$ 

イロト イ部 トメ ヨ トメ ヨト

## Why?

#### From

$$
y(t) = y_0 + a_0 y_0 t + (1/2 a_0^2 y_0 + 1/2 a_1 y_0) t^2 + (1/6 a_0^3 y_0 + 1/2 a_1 a_0 y_0 + 1/3 a_2 y_0) t^3 + O(t^4)
$$

we can find

$$
\partial_{y_0} y(t) = 1 + a_0 t + (1/2 a_0^2 + 1/2 a_1) t^2 + (1/6 a_0^3 + 1/2 a_1 a_0 + 1/3 a_2) t^3 + O(t^4)
$$

Sensitivity to initial conditions! Which we can easily compute...

>> Yy0 := taylor(diff(Yseries,y\_0),t=0);

 $\equiv$ 

**K ロ ト K 何 ト K ヨ ト K** 

## The Lyapunov exponent

We have

$$
\partial_{y_0} y(t) = \sum_{n=0}^{\infty} f_n(y_0,\ldots,y_{n-1}) t^n
$$

and so  $\lambda(t)$  is easy to compute: >> simplify(taylor(ln(Yy0))/t);

$$
\lambda(t) = a_0 + 1/2a_1t + 1/3a_2t^2 + O(t^3)
$$

For our problem, a direct calculation verifies this:

$$
\frac{1}{t}\int_0^t \alpha(\tau)d\tau).
$$

This time average is the mean coefficient on  $[0, t]$ 

4 0 8

## Ex: A 2D planar system

Consider the system:

$$
x' = -y + x(1 - x2 - y2)
$$
  
y' = x + y(1 - x<sup>2</sup> - y<sup>2</sup>)

which can be recast (and decoupled!) as

$$
r' = r(1 - r^2)
$$

$$
\theta' = 1
$$

with a stable orbit at  $r = 1$ .

4 日下

**Service** 

画

### Ex: A 2D planar system: exponents?

With  $\dot{r}=r(1-r^2)$  and  $\dot{\theta}=1$ , the variational problem is simple...

$$
\dot{\mathbf{v}} = \begin{bmatrix} 1 - 3r^2 & 0 \\ 0 & 0 \end{bmatrix}_{r=1} \mathbf{v_0}
$$

Remember that it's v that we need to find, and it provides an (approximate) basis of  $D_x\phi$ .

 $\equiv$   $\cap$   $\alpha$ 

## Ex: A 2D planar system: exponents?

With  $\dot{r}=r(1-r^2)$  and  $\dot{\theta}=1$ , the variational problem is simple...

$$
\dot{\textbf{v}} = \begin{bmatrix} 1-3r^2 & 0 \\ 0 & 0 \end{bmatrix}_{r=1} \textbf{v}_0
$$

Remember that it's v that we need to find, and it provides an (approximate) basis of  $D_x\phi$ .

So  $v_r = \exp(-2t)v_0$ , and the lyapunov exponent is -2 in the radial direction (and 0 in the tangential direction).

 $=$   $\Omega$ 

#### Ex: A 2D planar system: series

We can use power series to explore the original cartesian system.

>> restart: >> Order := 2: >> F1 := (x,y) -> -y+x\*(1-x^2-y^2); >> F2 := (x,y) -> x+y\*(1-x^2-y^2); >> Planar := [diff(x(t),t) = F1(x(t),y(t)) , ... diff(y(t),t) = F2(x(t),y(t))]; >> ART := dsolve(Planar,[x(t),y(t)],type = 'series); >> BOB := convert(subs({x(0)=x,y(0)=y},ART),polynom); >> JacP := {x,y} -> Jacobian(BOB,[x,y]); >> SingularValues(JacP(1,0));

4.0.3

画

### Ex: A 2D planar system: series

We were able to compute singular values as a time series,

>> check := SingularValues(JacP(1,0)); >> plot( ln(check[1](t))/t , t=0..0.0001);

$$
\exp(\lambda_1 t) \approx \sqrt{3 \times t^2 + 1 - 2 \times t + 2 \times t \times \sqrt{2 \times t^2 - 2 \times t + 1}}
$$
  
\n
$$
\exp(\lambda_2 t) \approx \sqrt{3 \times t^2 + 1 - 2 \times t - 2 \times t \times \sqrt{2 \times t^2 - 2 \times t + 1}}
$$

4 0 8

## Ex: A 2D planar system: series

We were able to compute singular values as a time series,

>> check := SingularValues(JacP(1,0)); >> plot( ln(check[1](t))/t , t=0..0.0001);

$$
\exp(\lambda_1 t) \approx \sqrt{3 \times t^2 + 1 - 2 \times t + 2 \times t \times \sqrt{2 \times t^2 - 2 \times t + 1}}
$$
  
\n
$$
\exp(\lambda_2 t) \approx \sqrt{3 \times t^2 + 1 - 2 \times t - 2 \times t \times \sqrt{2 \times t^2 - 2 \times t + 1}}
$$

or evaluate the Jacobian at a specific time and then compute the singular values. Either way:

at t = 1e-7,  $\lambda_1 \approx 0.00000005$  and  $\lambda_2 \approx -2.000000015$ 

 $\equiv$   $\cap$   $\alpha$ 

#### 3D: Lorenz

And now for the real work...

メロト メ都 トメ ヨ トメ ヨ

#### 3D: Lorenz

With MAPLE and MATLAB

重

 $2990$ 

イロト イ部 トメ ヨ トメ ヨト

## Ex: Lorenz

Uhoh....

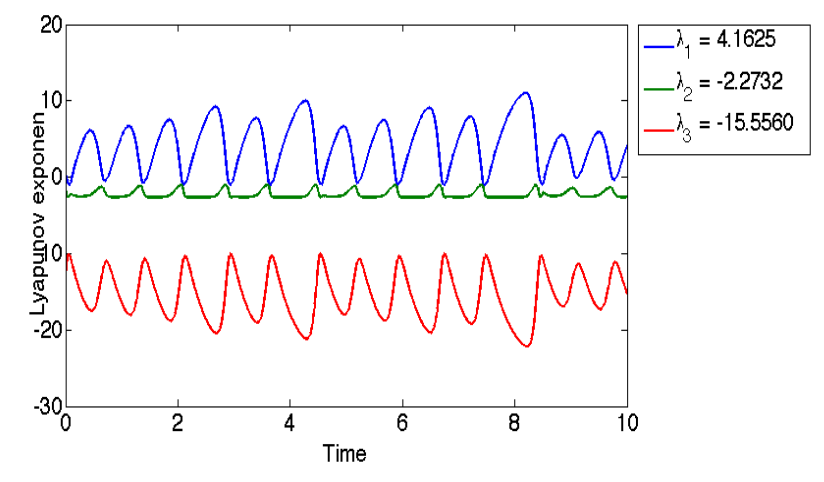

Sprott gets: 0.966, 0, −14.6. At least our trace, 13.6667, is right.

4.0.3

Þ

#### Ex: Lorenz

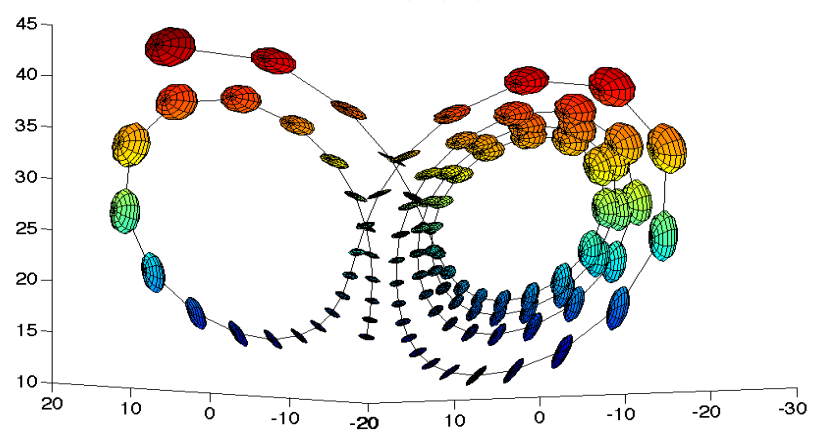

Local Growth Rate  $(x10) = (S^*$ cloud - cloud

thelwerj@jmu.edu (JMU) [Lyapunov Stability](#page-0-0) January 9, 2016 17 / 1

目

 $299$ 

 $\rightarrow \equiv$ 

**K ロト K 倒 ト K 差 K** 

## The PROCESS

Generate a polynomial (quadratic) system.(Reverse Polish) Compute analytic series approximation  $Y(t; ic)$ Differentiate to find sensitivity to IC  $S(t; ic) := \partial_{ic} Y(t; ic)$ Build IC series  $y_0(T)$  'on' attractor. Choose tau for local continuation length 20 WHILE  $T < T$ max

Evaluate  $D = svd(S(tau; y_0(T)))$ Compute  $\lambda(T)$  (or mean) for local time interval Advance:  $T = T + r$ GOTO 20

 $\equiv$   $\cap$   $\alpha$ 

イロト イ母 トイヨ トイヨト

## Questions?

The community typically evolves trajectory and linearized variational problem for many time steps to accumulate growth, then re-orthogonalizes.

Instead of answering questions, we now have many more:

4 日下

## Questions?

The community typically evolves trajectory and linearized variational problem for many time steps to accumulate growth, then re-orthogonalizes.

Instead of answering questions, we now have many more:

A direct TNB frame calculation seems clunky, and the resulting power series computation messy.

Is there a trick we can play to rotate our local SVD frame onto the physical frame? It seems so, but ...

## Questions?

The community typically evolves trajectory and linearized variational problem for many time steps to accumulate growth, then re-orthogonalizes.

Instead of answering questions, we now have many more:

A direct TNB frame calculation seems clunky, and the resulting power series computation messy.

Is there a trick we can play to rotate our local SVD frame onto the physical frame? It seems so, but ...

Another series approach might be to compute

$$
||\phi(t; \mathbf{x}_0) - \phi(t; \mathbf{y}_0)||
$$

directly using the analytic (approximate) integrator.

 $\eta$ are

## Conclusions

- Easy to find approximate solution operator as a function of IV.
- Seems to provide information about local growth of variations.
- No need to evolve tangent space (a la Wolf)?
- Non-autonomous? No fearl
- Non-linear? No problem!

4 0 8

### Thanks!

## Questions?

重

 $2990$ 

**イロト イ部ト イミト イミト** 

Thanks!

# Questions? (I sure have a lot!)

thelwerj@jmu.edu

 $\leftarrow$   $\Box$ 

a.  $\blacktriangleright$   $\blacktriangleleft$ э  $-4$  目

 $\sim$ 舌